# **Noteworks – A Better Way to Take Notes By: Liam Doran (2014), Advisor: Professor Ridgway Trinity College Computer Science Department**

## **Markup 3**

#### **Goals:**

- Parse-able: Comprehensible to backend
- Simple: New users can learn quickly
- Robust: Organizational options for user

**Node:** *.Title* **Node & Category:** *.Category Name, Title* **Notes:** *-Content* **Links:** *:Title, Title, Title, etc.*

## **Parser 4**

## **Text**

- Splits strings by type markers ( **.** ,, or **:** ) • First character (marker) determines type • If not a valid marker, classified as null
- Left side: amount of whitespace determines depth
- Right side: content. Broken down depending on type.

### **Element Relations**

- All elements can have a parent
- Only nodes can have children
- Algorithm begins at a node and steps through elements
	- If node found  $\rightarrow$  its depth becomes child depth • If curr\_depth == child depth  $\rightarrow$  relation made (child)
	- If curr\_depth > child depth  $\rightarrow$  ignored (grandchild)
	- If curr\_depth == initial node depth  $\rightarrow$  ends (sibling)

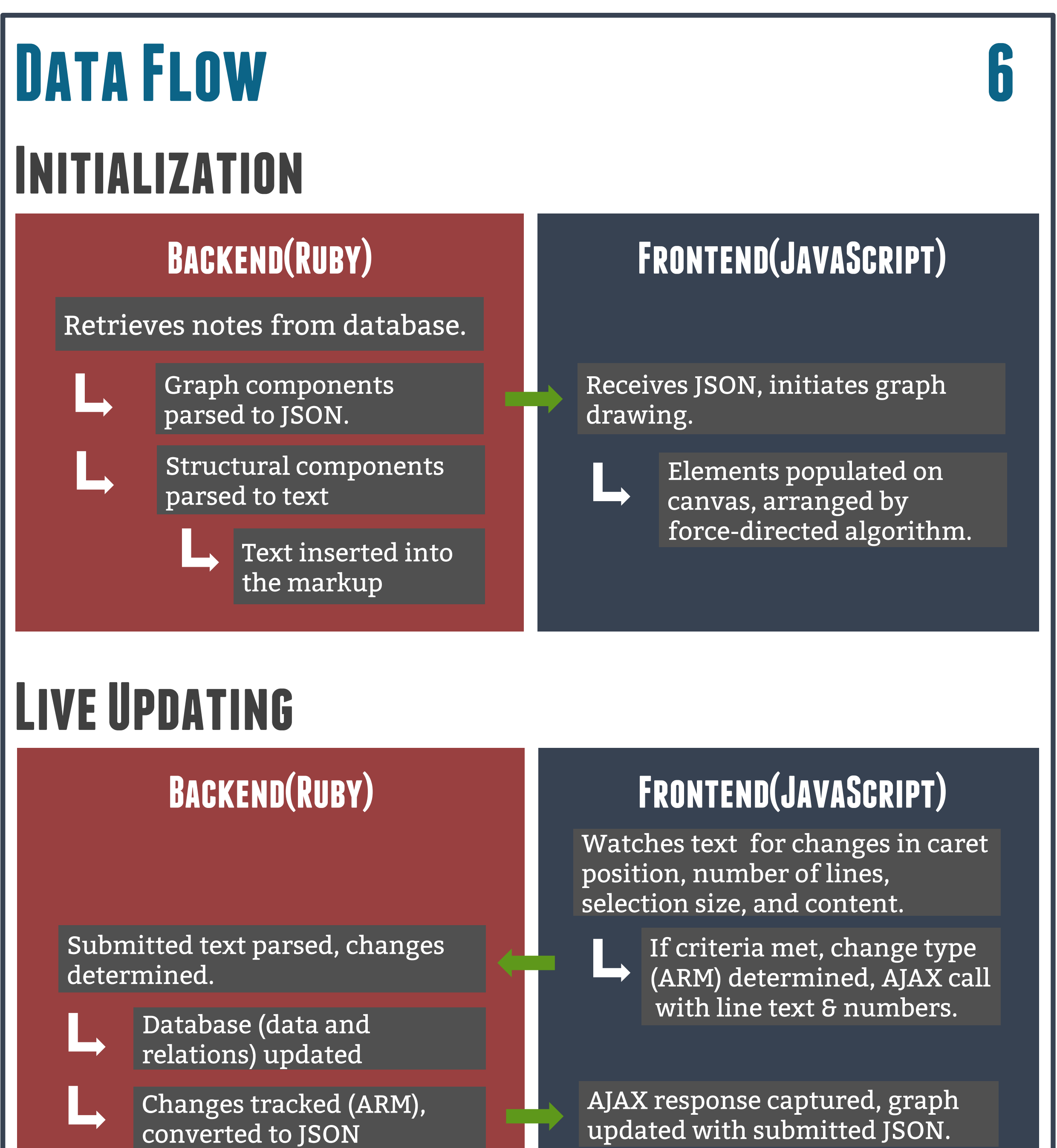

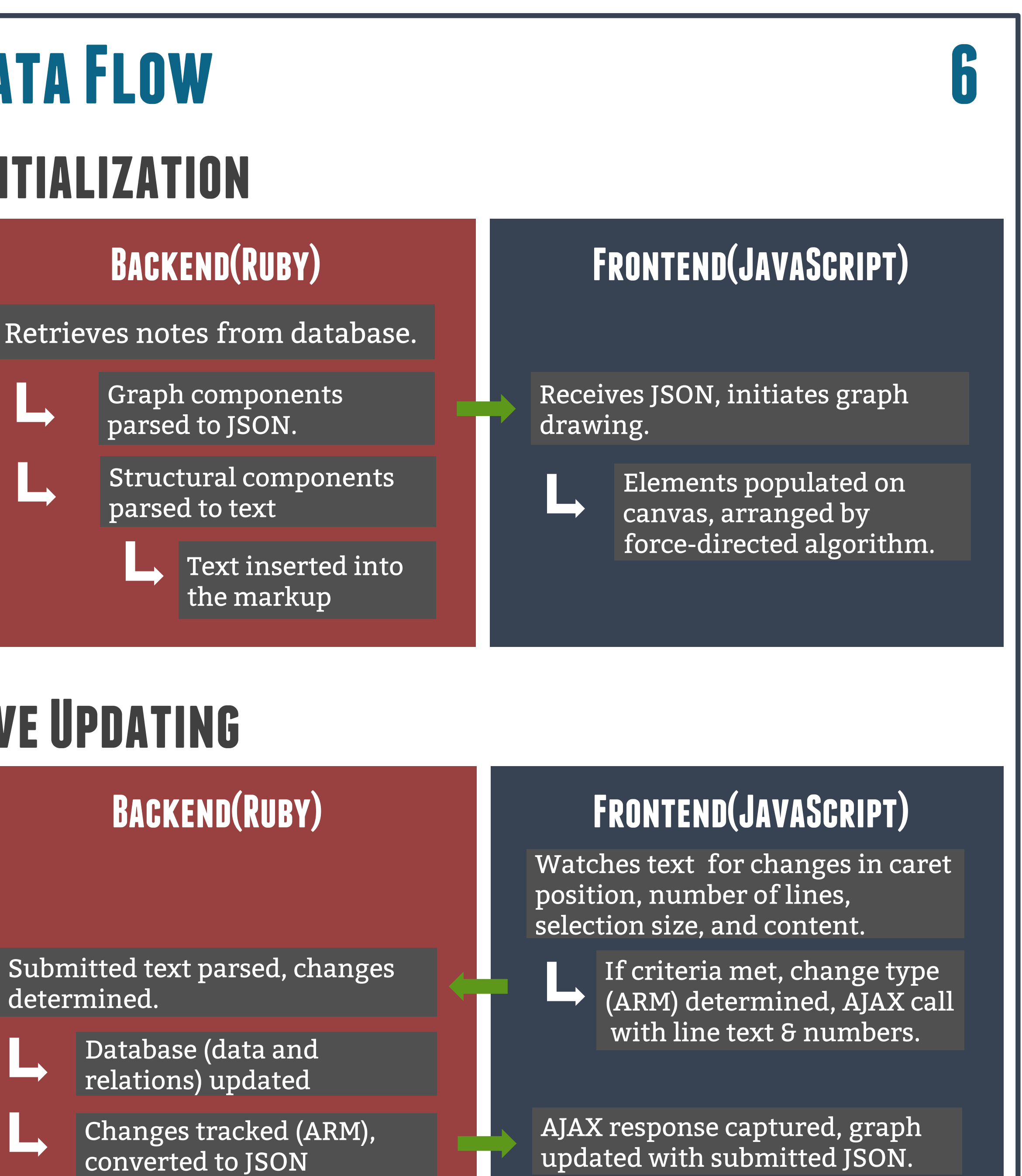

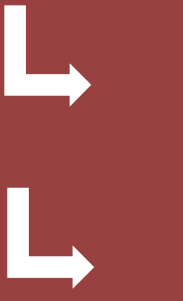

• Edges are springs, resist compression and stretching The graph iterates until it reaches an equilibrium, where the benefits of further changes fall below a threshold.

Force-directed implementation: Arbor.js by Samizdat Drafting Graphing library: Cytoscape.js by Max Franz • Canvas Renderer • Modified to allow for line wrapping

• Node and Graph Manipulation (clicking, dragging)

- **Node**: Topic, focus of attention
- **Note**: Brief, single piece of information
- Link: Connection between two nodes
- **Category**: Marker of similar nodes

## **Introduction 1**

#### **OBJECTIVE**

Build a web application that uses graph drawing and a simple interface to help users create cleaner, better organized, and more usable notes.

### **Motivation**

Studies have shown that notes taken on a computer and with organization in mind result in better learning. But, most notes today are barely organized and physical, making them hard to maintain and study from.

## **Approach/Design**

The application works by allowing a user to type in notes with a simple markup language I designed. The app parses these notes, breaks them down on the backend, and on the frontend it presents the user with an interactive graph of their data that updates in real time as they type their notes. Noteworks was built with Ruby on Rails, Cytoscape.js, and Foundation, as well as JavaScript, Ruby, Haml, and SASS.

## **Graphing 5**

### **Algorithm**

#### Uses a **Force-Directed Graph Drawing Algorithm**

• Models the graph as a physical system

• Nodes repel each other

#### **Implementation**

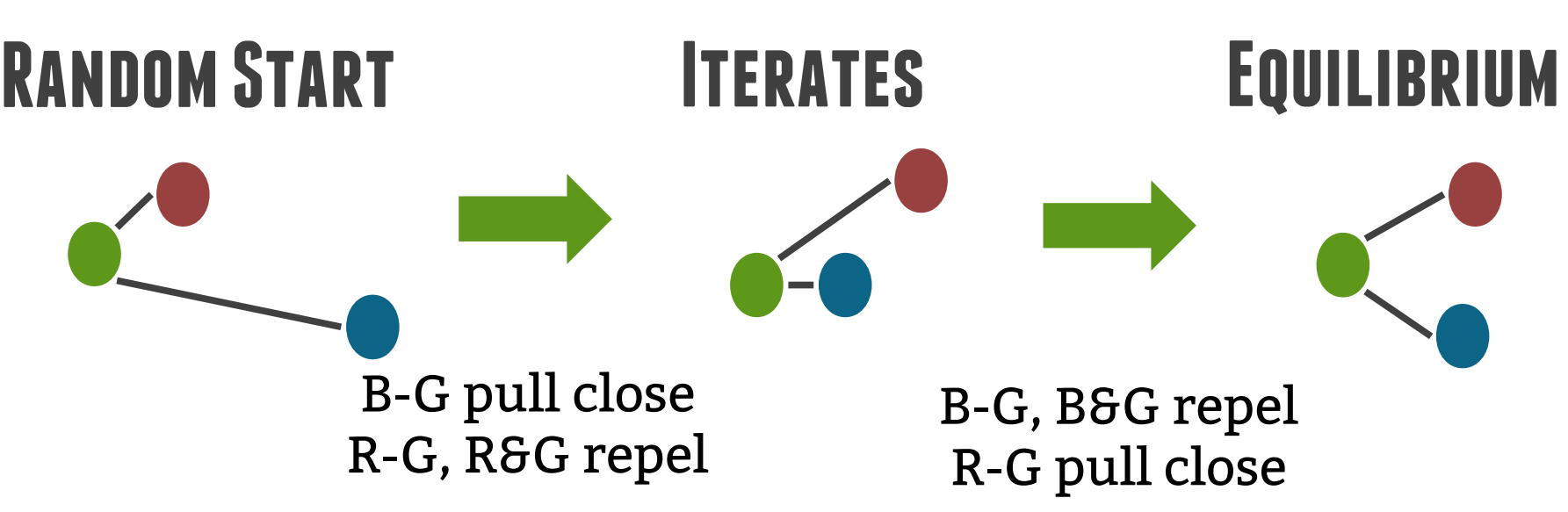

## **Elements 2**

# **References 7**

*Association*. Web. March-10-2014.

- Bui, Dung C., Joel Myerson, and Sandra Hale. "Note-taking with Computers: Exploring Alternative Strategies for Improved Recall." *Journal of Educational Psychology*105.2 (2013): 299-309. *American Psychological*
- "Cytoscape.js Documentation." *Cytoscape.github.io.* April-17-2014. Web.
- Hua, Jie, Mao L. Huang, Weidong Huang, Junhu Wang, and Quang V. Nguyen. "Force-directed Graph Visualization with Pre-positioning -
	- Improving Convergence Time and Quality of Layout." *16th*
	- *International Conference on Information Visualization* (2012): 124-29. Web. <http://www.computer.org/csdl/proceeedings/iv/2012...>

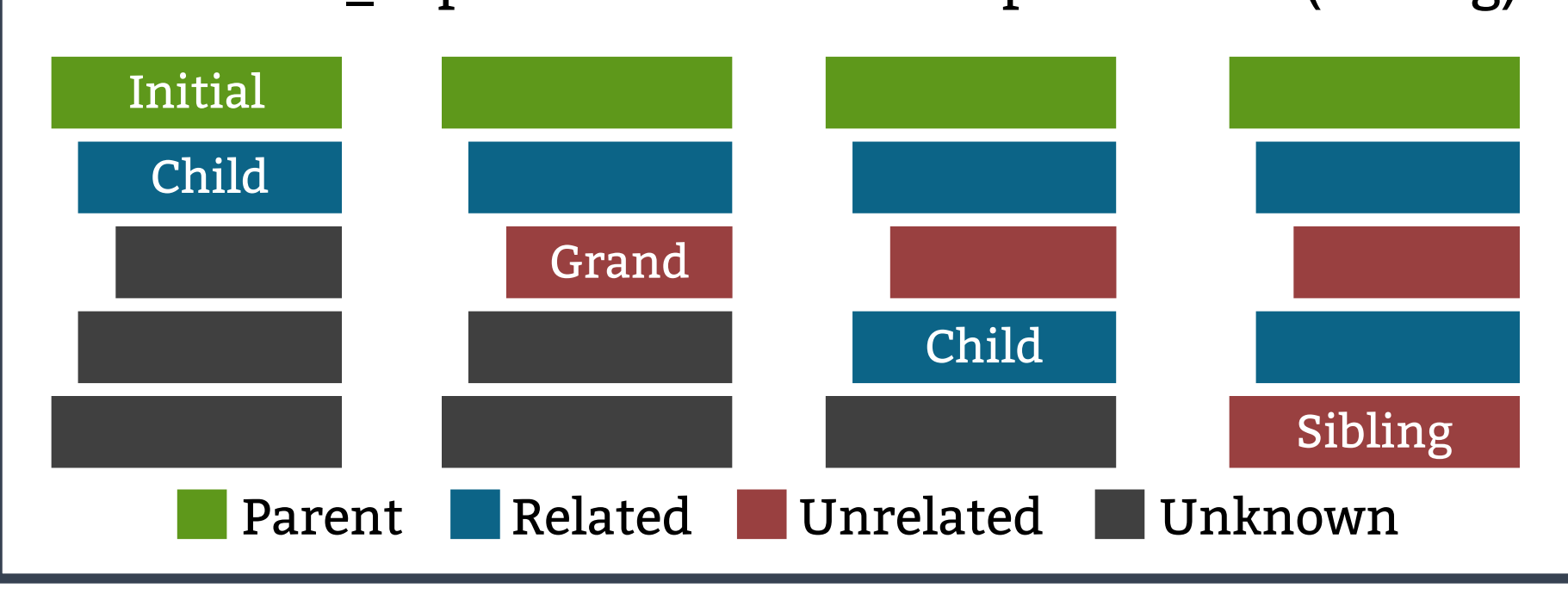

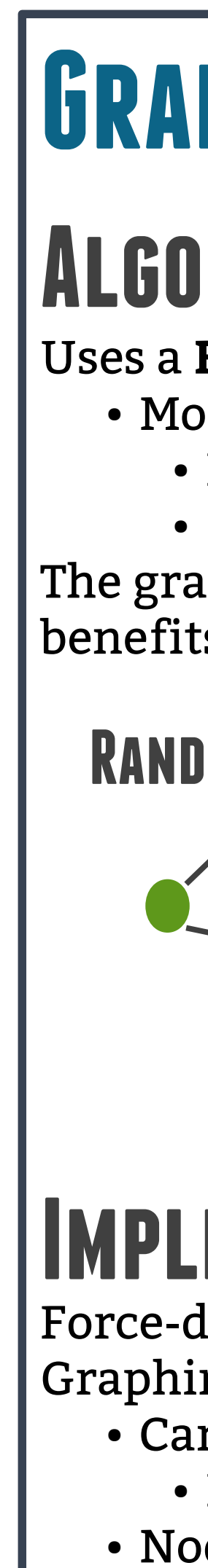